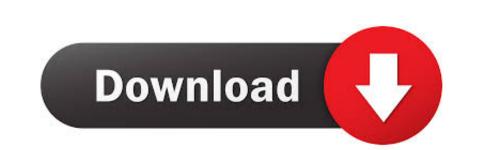

Usb Flash Drive Format For Mac

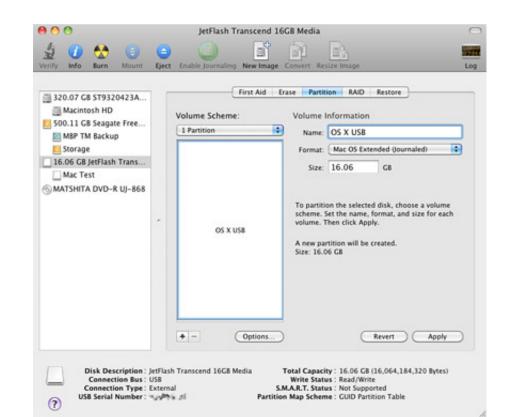

Usb Flash Drive Format For Mac

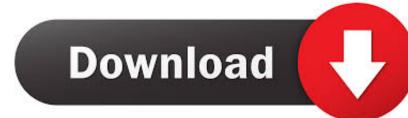

Stock qoute in excel for mac. Just leave it to the default settings and click on 'Start' Wait for few minutes until the formatting process is finished.

There are myriad of reasons to use USB flash drives over CD and DVDs They are portable, fast and easy to use and carry.. 'Note that this will erase all information on the drive, so make absolutely sure you've got copies of everything from the USB flash drive securely since any advanced computer user can easily recover them in no time.

flash drive format

flash drive format, flash drive format for mac and pc, flash drive format for mac and windows, flash drive format for tv, flash drive format for tv, flash drive format for windows 10 install, flash drive format allocation unit size, flash drive format for large files So, if you have any sensitive information stored from company or client information then you must erase them using some third party software to make sure all data are securely deleted and can never be restored using any data recovery software whatsoever.. Disk Utility gives you five different choices for drive formats in OS X Lion Unless you have extraordinary needs, you can safely ignore two of them: Mac OS Extended (Case-sensitive, Journaled) and Free Space.

flash drive format for mac and pc

If the drive comes formatted in NTFS, which is the default file system for Windows, you're going to want to re-format the drive because Mac OS X can't write files to NTFS-formatted volumes (at least not without a bunch of extra work that's beyond the scope of this article).

flash drive format for mac The first format, FAT32, is fully compatible with Mac OS X. Both are free to implement and can get the give you the best user experience. Adobe Photoshop for Mac - Take advantage to make sure everything is deleted permanently. Best monitor for mac mini 2014 If the drive is listed as NTFS-formatting your memory device: 1. e10c415e6f